# **INTRODUCTION**

# **AW VideoCompositor**

# **V04.01**

*Developed by*

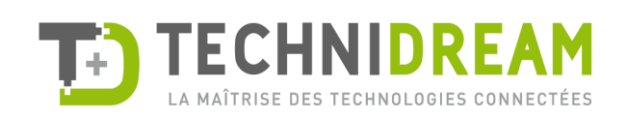

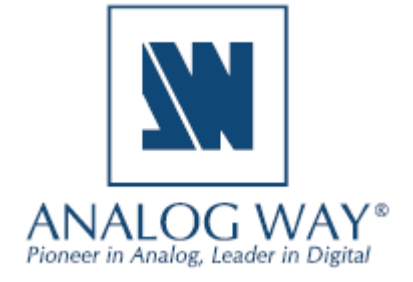

## **Description**

AW VideoCompositor gives system integrators and developers all the tools they need to easily incorporate LiveCore™ image processors video compositing into a single point of control Crestron® touch-screen application.

Version 4.01 adds new features, such as the support of multiple screens sharing the same source list in one page, and the capability to assign sources to video layers either with drag and drop gesture, or just by selecting a source and clicking the target layer.

These new features require new Smart Graphics™ module named **AW Multi Display Composer**. This new module replaces old **AW Video Compositor** module (no backward compatibility).

#### **Package content**

The package contains the following components:

- The Smart Graphics™ modules. They can be installed easily via the Windows setup application provided. There are 4 different Smart Graphics™ modules automatically installed:
	- o **AW Multi Display Composer**
	- o **AW Video Perspective Renderer** (optional)
	- o **AW Frames/Logos Configurator** (optional)
	- o **AW Text Entry** (optional)
- The Crestron driver for the LiveCore™ image processors
- Two SIMPL+® example programs (one basic and one advanced)
- Two XPanel projects (one basic and one advanced) running with the SIMPL+<sup>®</sup> sample programs provided
- Help files in English

## **Key features**

- Visualize all your screens with layers size and position (PRG or PRW)
- Use the touchscreen to resize or adjust layer position
- Visualize live sources with their dynamic thumbnail
- 2 modes for source selection: drag & drop or select & click
- Recall Presets or Master Presets and start seamless transitions
- Also compatible with Perspective Layer screens
- Change the native background instantly
- Configure the Monitoring mosaic with a simple flick of the finger
- Configure Confidence screen(s) layout and load Presets
- All Smart Graphics™ modules can be customized to match the look and feel of your application
- Video Compositing Smart Graphics™ module can be configured to match your exact screens configuration (pixel area, layers, …)
- Compatible with 3-Series Crestron® control systems with Ethernet connection
- Compatible with any LiveCore™ seamless switcher

#### **Basic example: configuration and settings**

The basic example provided within the package has been designed to control a LiveCore™ image processor device (Ascender or NeXtage) with one single screen and one Monitoring output. Before running this sample, please make sure your configuration (as well as the IP addresses) matches the diagram below:

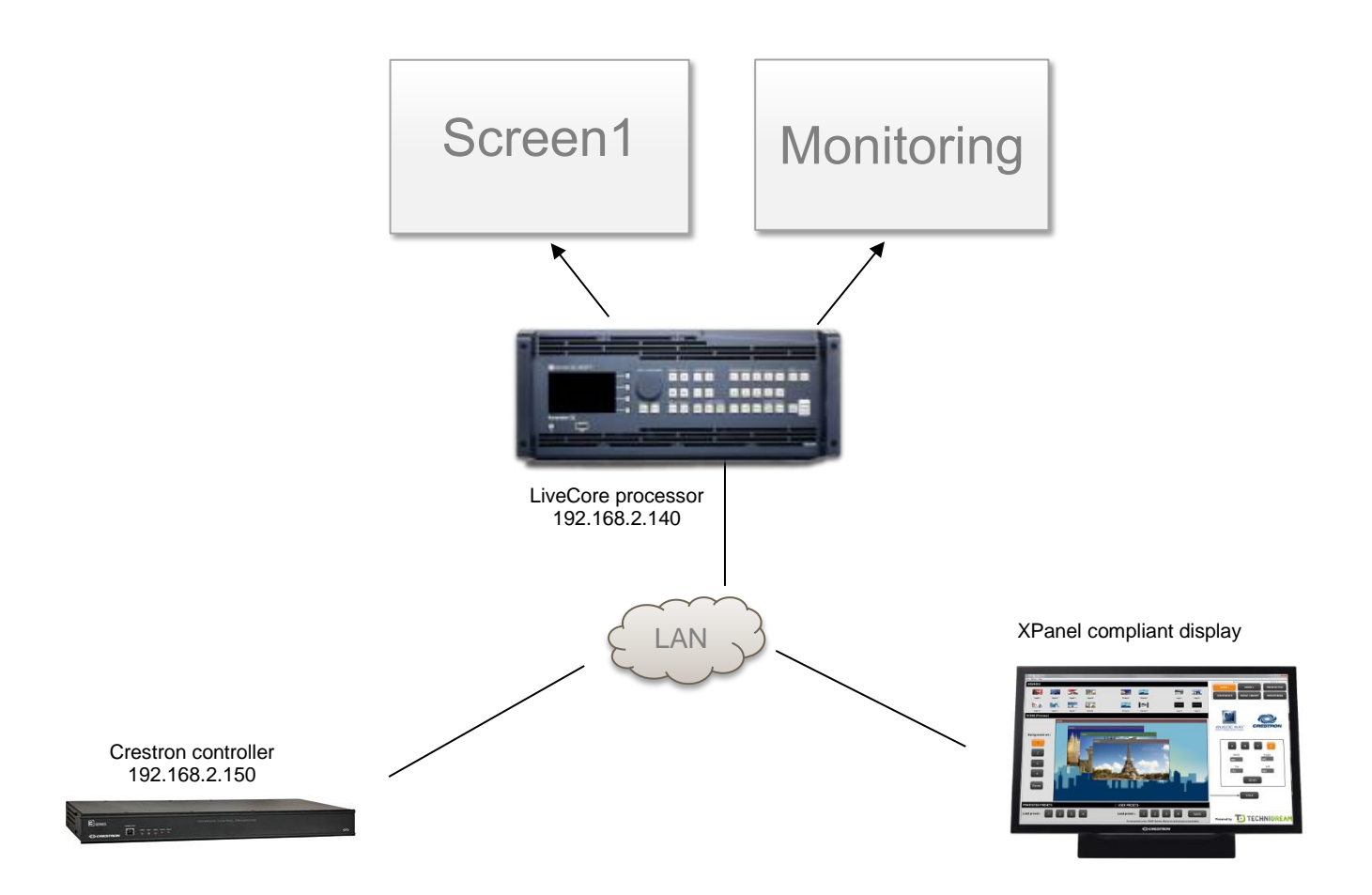

#### **Advanced example: configuration and settings**

The advanced example provided within the package has been designed to control a LiveCore™ Ascender image processor with two 1080p screens, one 1080p Confidence screen and one Monitoring output. Before running this sample, please make sure your configuration (as well as the IP addresses) matches the diagram below:

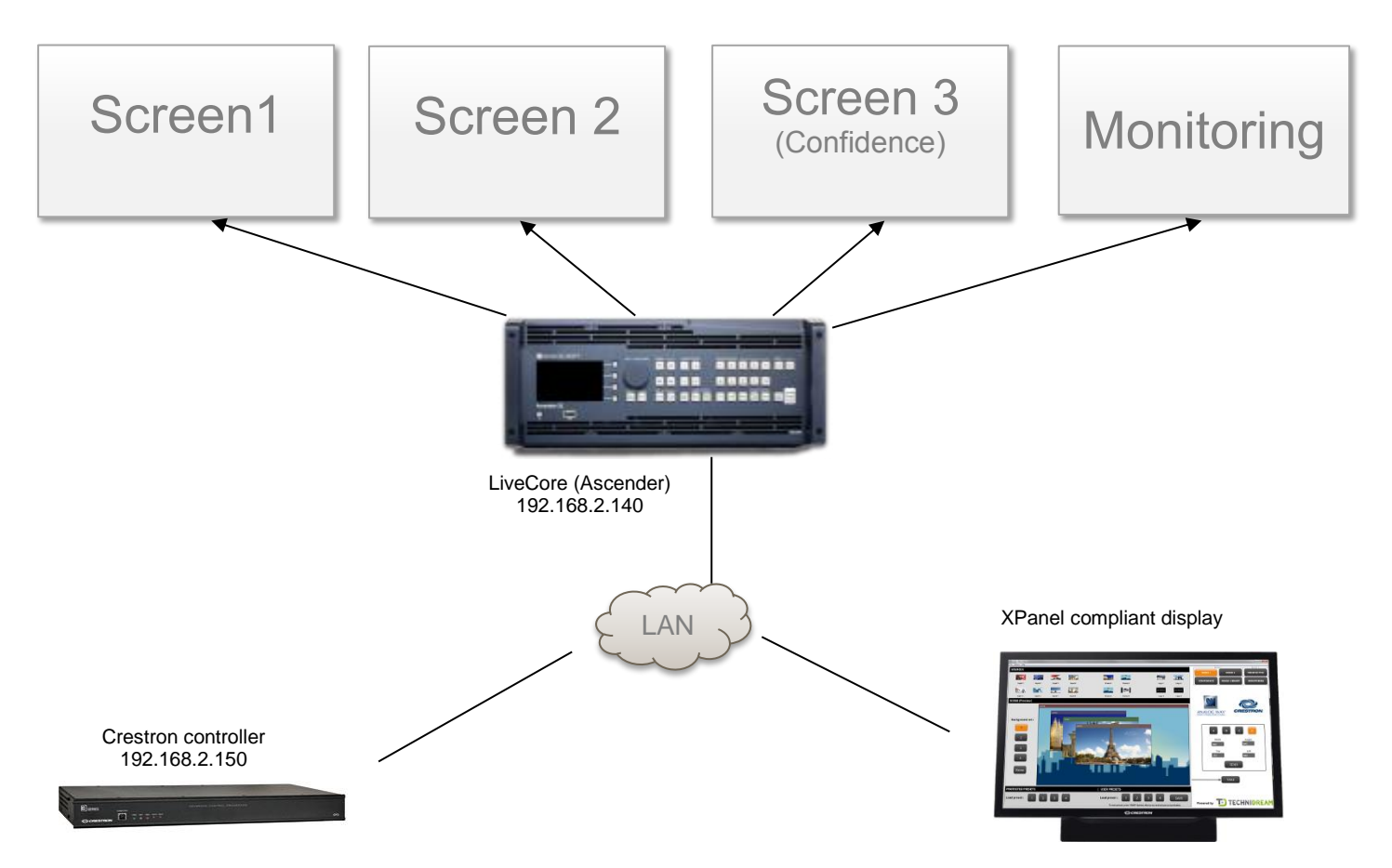

The example uses few presets that should be created with the WebRCS before running it:

- Preset #1 to #4 (for Screen 1)
- User Preset #91 to #94 (for Screen 1)
- Preset #51 to #54 (for Screen 2)
- Confidence Preset #1 to #4 (Screen Confidence Screen #3)
- Monitoring Preset #1 to #4

Of course, you can reuse this example as much as necessary to implement your own solution.

#### **Demonstration**

A video demonstration of VideoCompositor is available on Analog Way TV: <https://www.youtube.com/watch?v=NnoggW-ynxk> 

#### **License**

Before using **AW VideoCompositor** you need to purchase a license. For pricing information, please contact your Analog Way sales representative or reseller. The license key can be entered by clicking the Analog Way logo on the XPanel example main page:

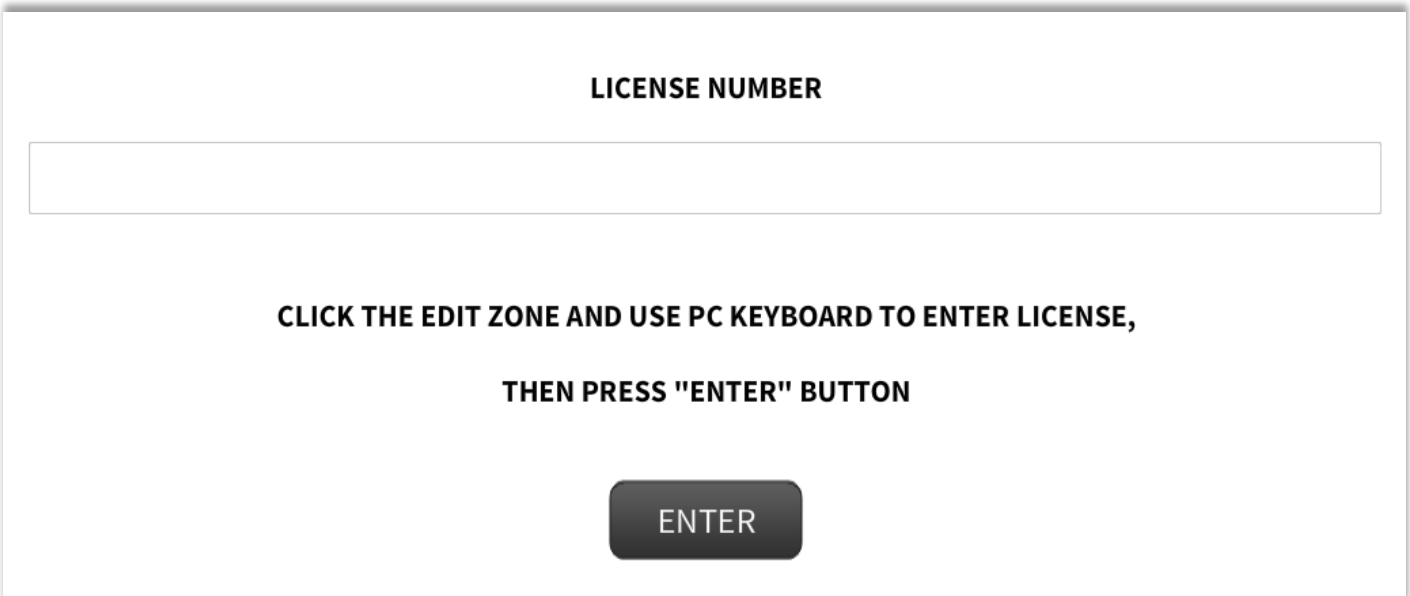

You can also set the license string directly into the Crestron driver (module LiveCore Main Module PL parameter).

#### **Requirements**

- Any Analog Way LiveCore™ image processor
- A 3-series Crestron processor with Ethernet connection
- A Smart Graphics™ compliant panel such as TSX Series (TSW, TST, ...), TSD2020, TPMC-V Series (V12, V15, V24), DGE-1, DGE-2, Smart Graphics™ XPanel and Web XPanel, windows surface pro (windows 8.1 with adobe air 3.5). Apple iPad, Apple iPhone and Android are not supported yet **Note:** Due to limited performances, TSX panels are not recommended to handle a large number of layers, especially if dynamic snapshots are required in the user interface.

#### **Recommended software versions:**

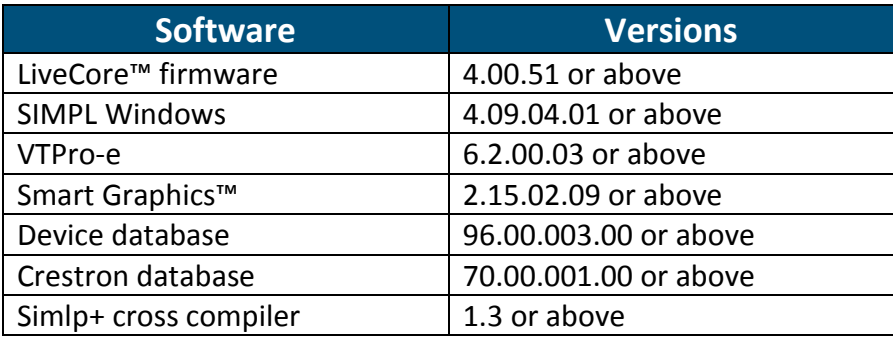

#### **Sample diagram 1 (one screen)**

#### **Configuration with one single screen and one monitoring output**

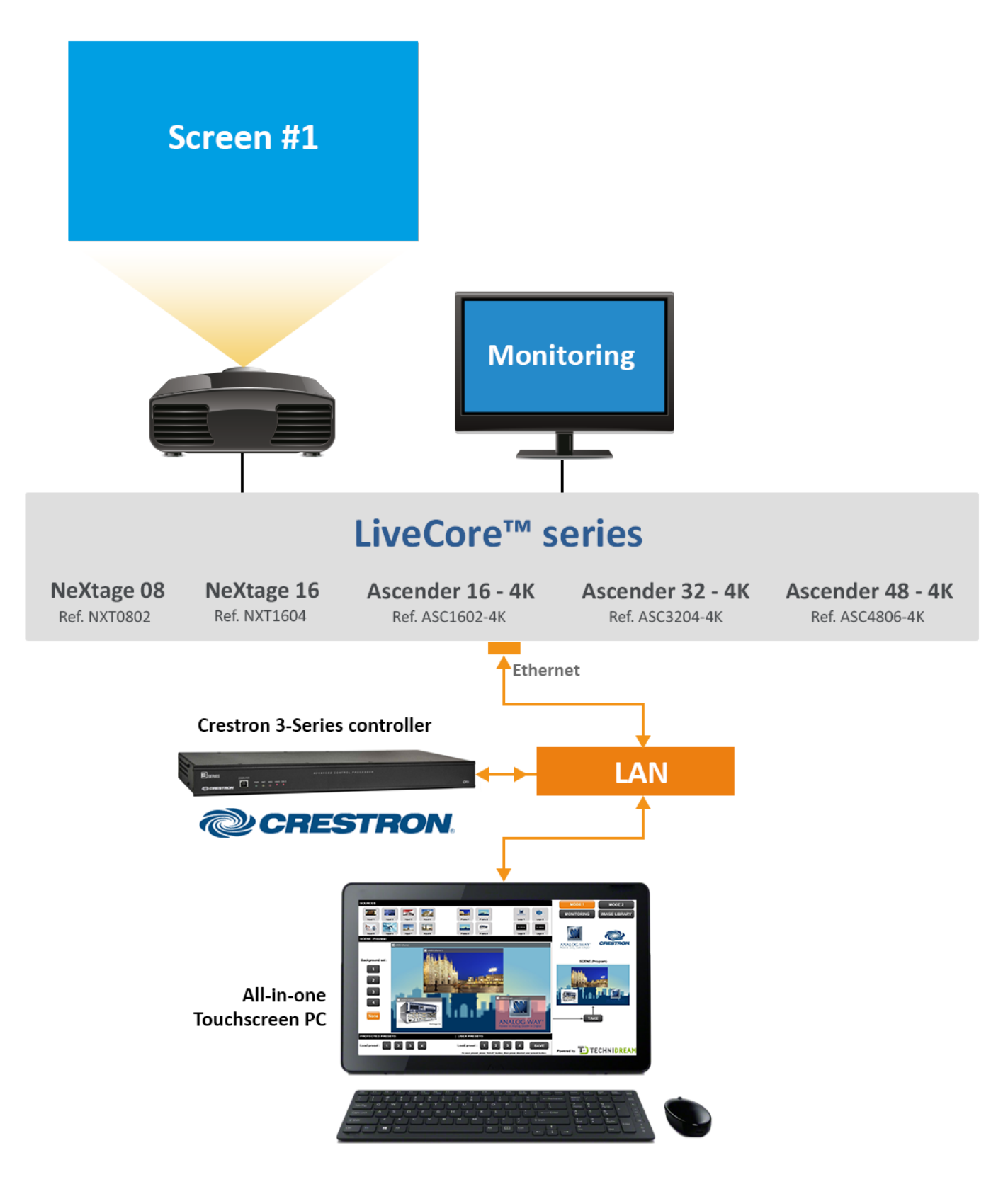

6

## **Sample diagram 2 (2 screens)**

#### **Configuration with two screens and one monitoring output**

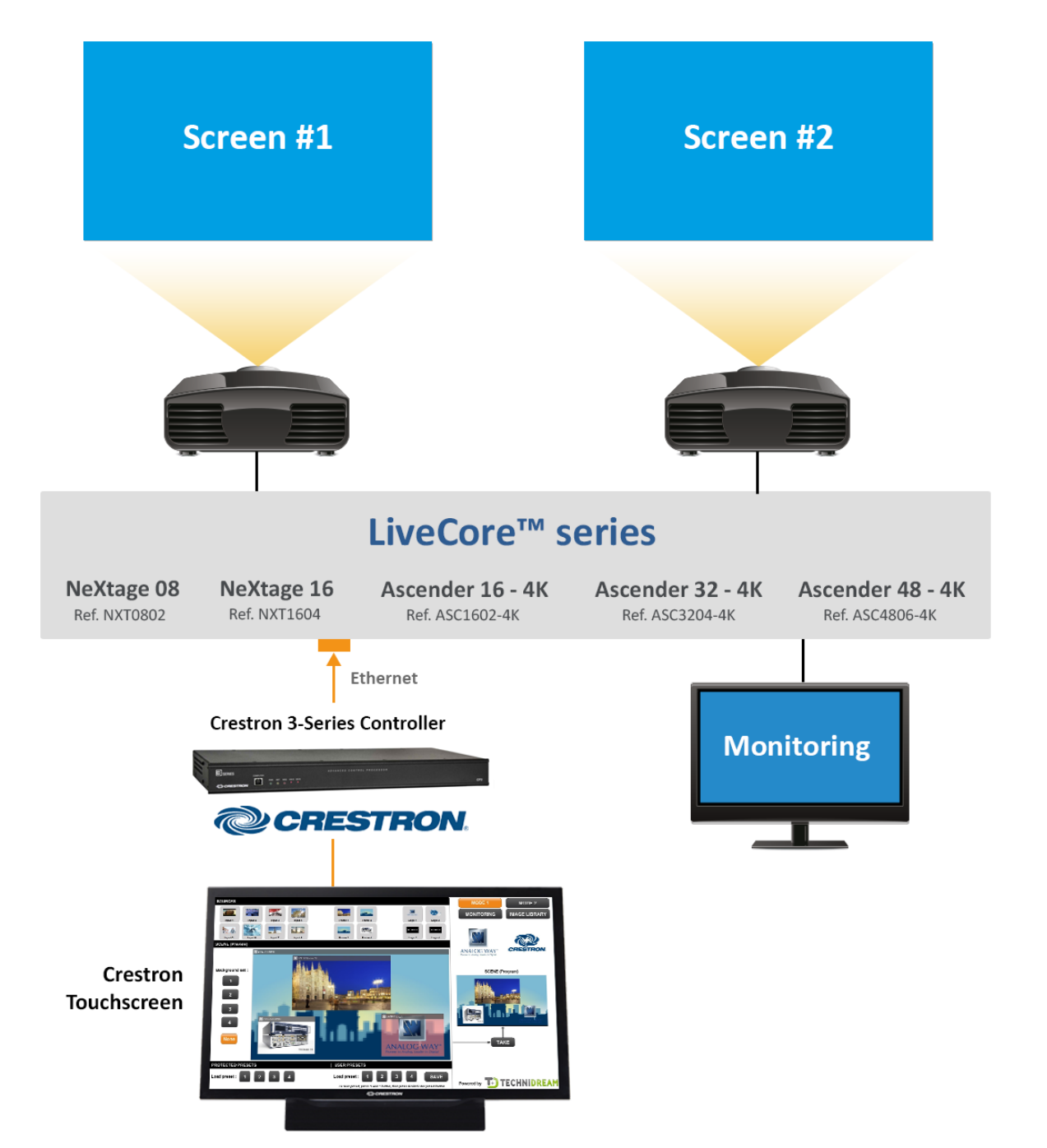

Connect with us on

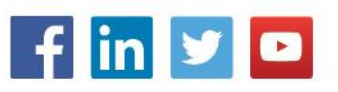

V04.01 – October 2018